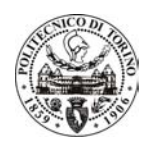

# **Parametric Models in IBIS Multilingual Framework**

F.G.Canavero1, I.A.M aio1, B. Ross 2 , **I.S.Stievano**<sup>1</sup>

 $^\text{1}$  Politecnico di Torino, Italy,  $^\text{2}$  Teraspeed Consulting Group LLC  $\,$  (USA)  $\,$ 

**igor.stievano@polito.it**

**http://www.eln.polito.it/research/emc**

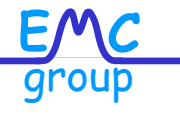

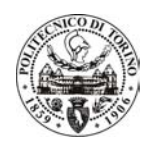

### **Introduction (i)**

#### **IBIS Implementation of I/O buffer Parametric Models for High-Performance SI and EMC simulations**

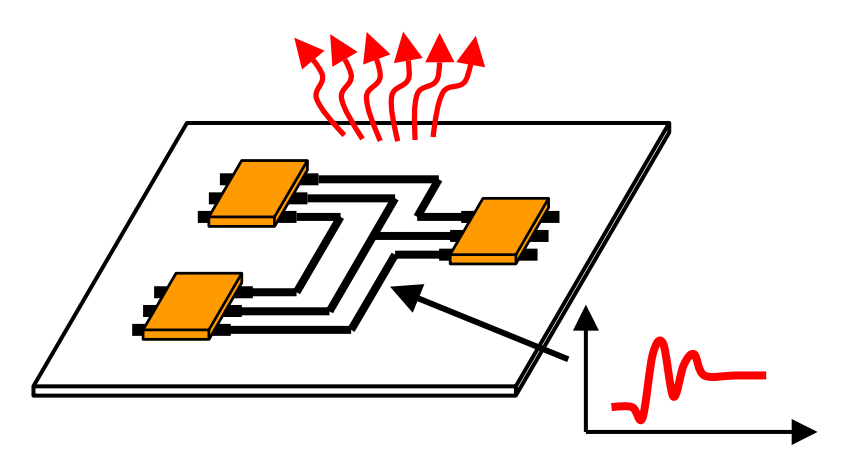

Improved modeling of latest technologies and high-order effects

- LVDS drivers with pre-emphasis,
- DDR memories,
- Power supply ports, etc …

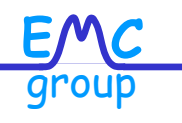

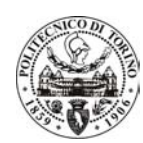

## **Introduction (ii)**

**M**π*log -* **<sup>M</sup>**acromodeling via parametric identification (π) of **LO**gic **G**ates

#### **Available applications:**

- **Macromodels** of I/O ports
- Inclusion of slowly-varying **device parameters** (eg, temperature)
- Inclusion of the **power-supply voltage** variation
- Models of the **power supply port**
- Models of **tristate drivers**

[I.S.Stievano, I.A.Maio, F.G.Canavero, "Mπ*log*, Macromodeling via Parametric Identification of Logic Gates," Trans. Of Adv. Pack., 2003 (in press)]

#### • Models of **LVDS** devices

[I.S.Stievano, C.Siviero, I.A.Maio, F.G.Canavero, "Modeling of the Static and Dynamic Behavior of Differential Drivers," Proc. of EMC-Compo 2004]

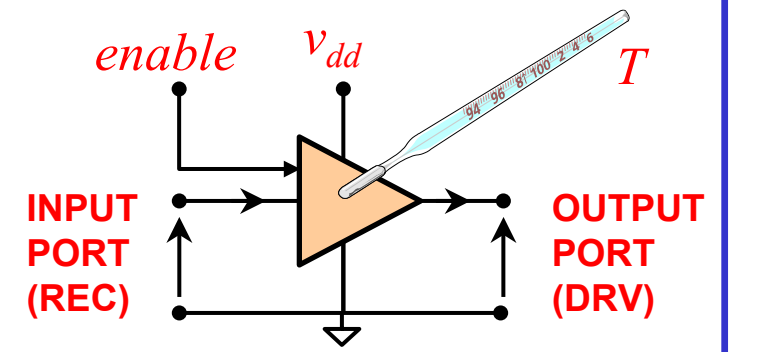

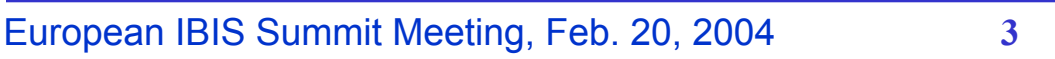

**E C**

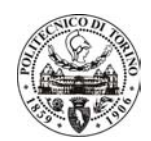

# **M**π*log* **review (i)**

**M**π*log -* **<sup>M</sup>**acromodeling via parametric identification (π) of **LO**gic **G**ates

#### **What is it ?**

A **mathematical expression** reproducing the electrical behavior of the device

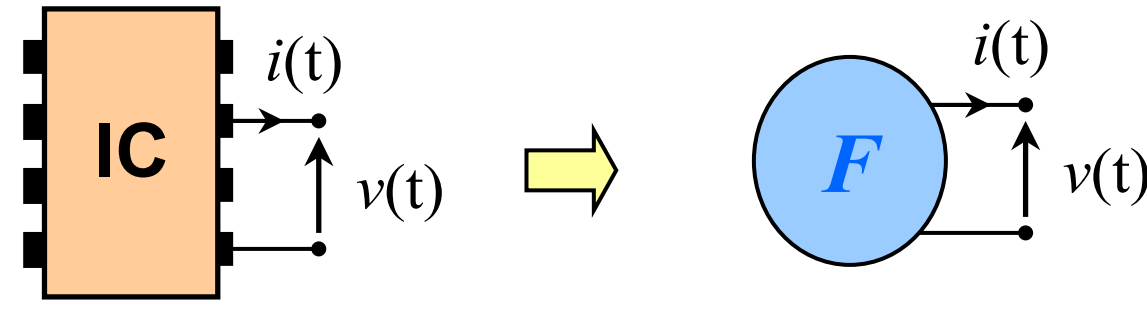

*i=F*(*v, d/dt*)

Nonlinear dynamic relationship

**E C**

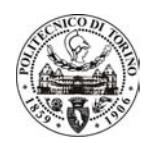

# **M**π*log* **review (ii)**

#### **How does it work ?**

- Real Device (or its physical model) is conveniently **stimulated**
- **Reaction (port transient responses)**  is used to build the model

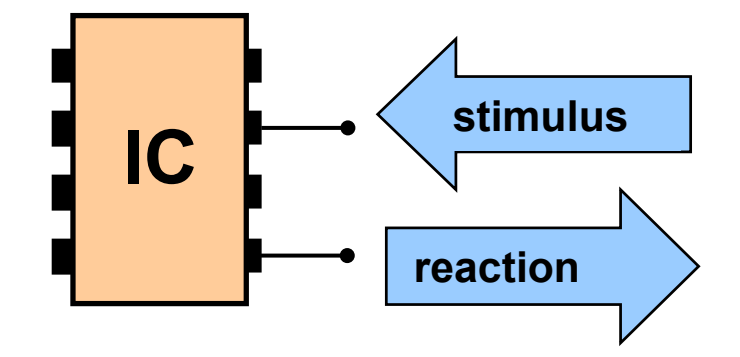

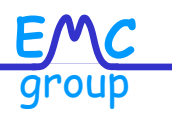

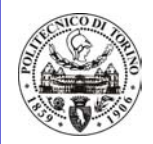

# **M**π*log***: what is the output ?**

**Model structure:** *F* is a Σ nonlinear **B**asis **<sup>F</sup>**unctions **(various types)**

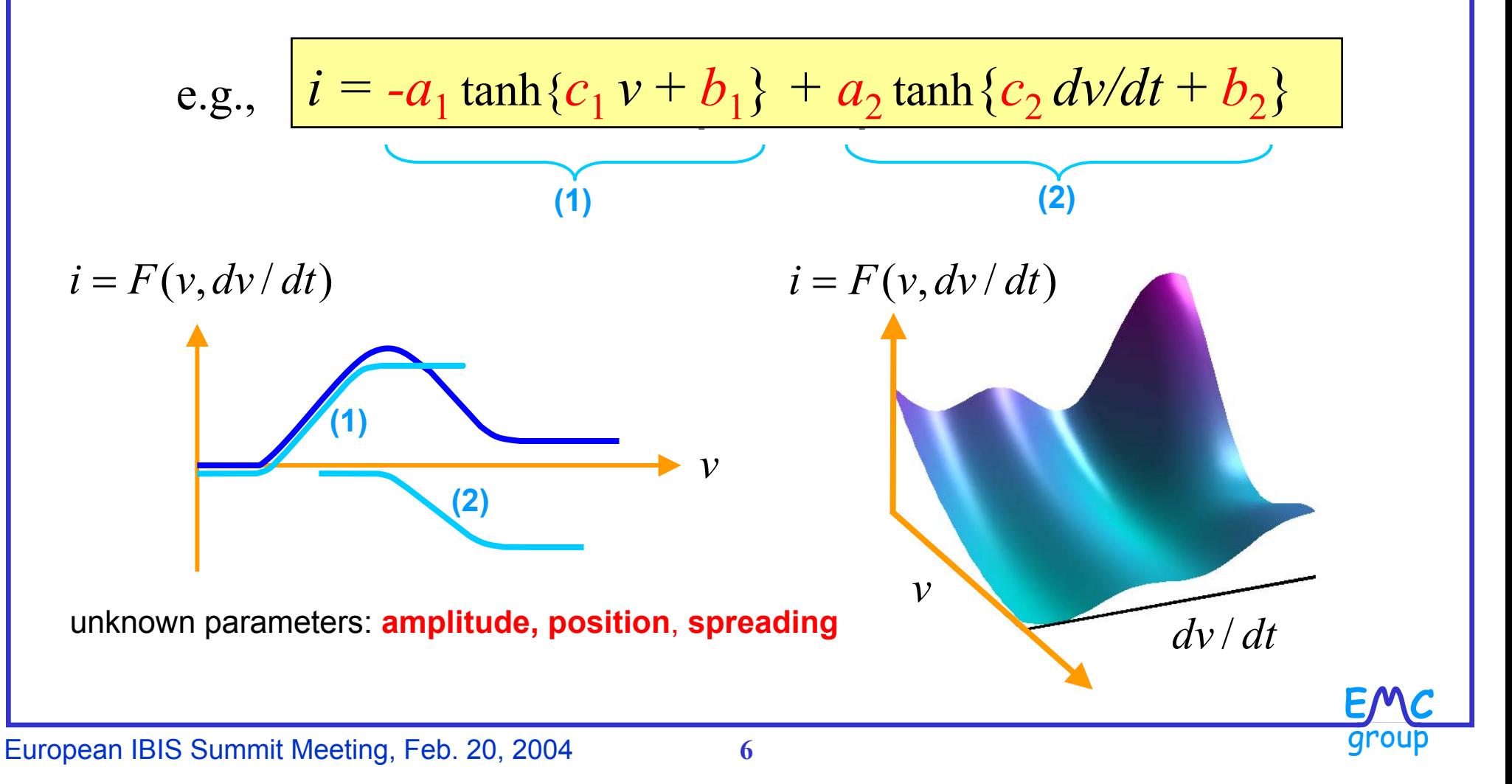

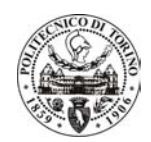

# **M**π*log***: implementation**

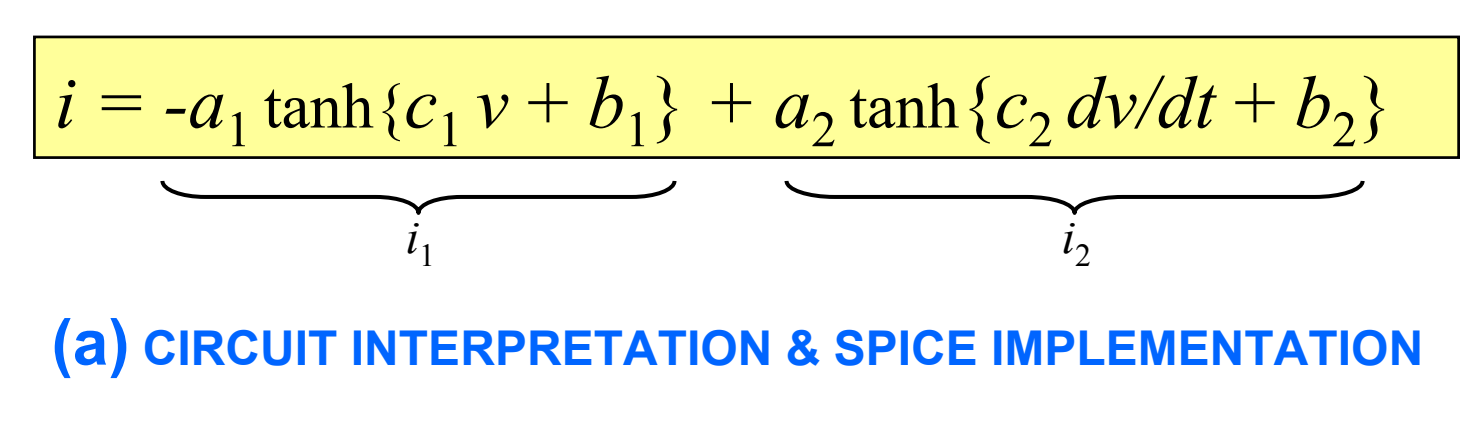

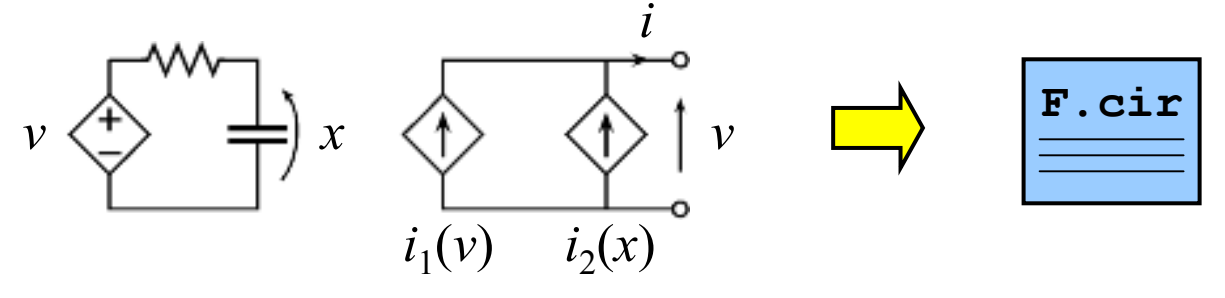

**(b) DIRECT EQUATION DESCRIPTION/IMPLEMENTATION: VHDL-AMS and IBIS Multilingual Extension**

**for GMSNQ.** ICX Ver. 3.2 simulator

**E C**

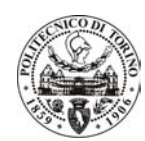

#### **IBIS Multilingual Extension**

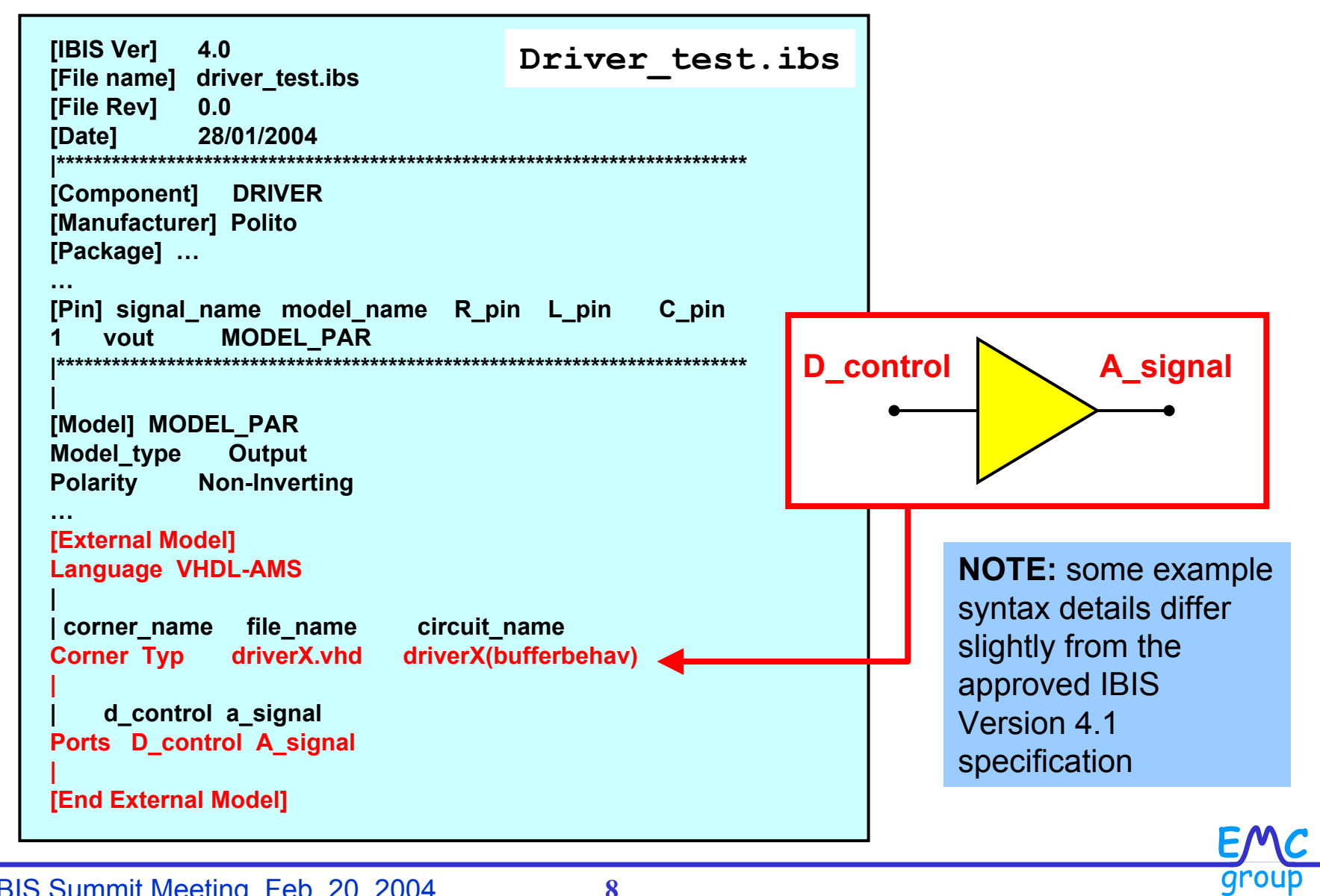

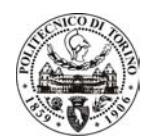

### **VHDL-AMS Model Implementation (i)**

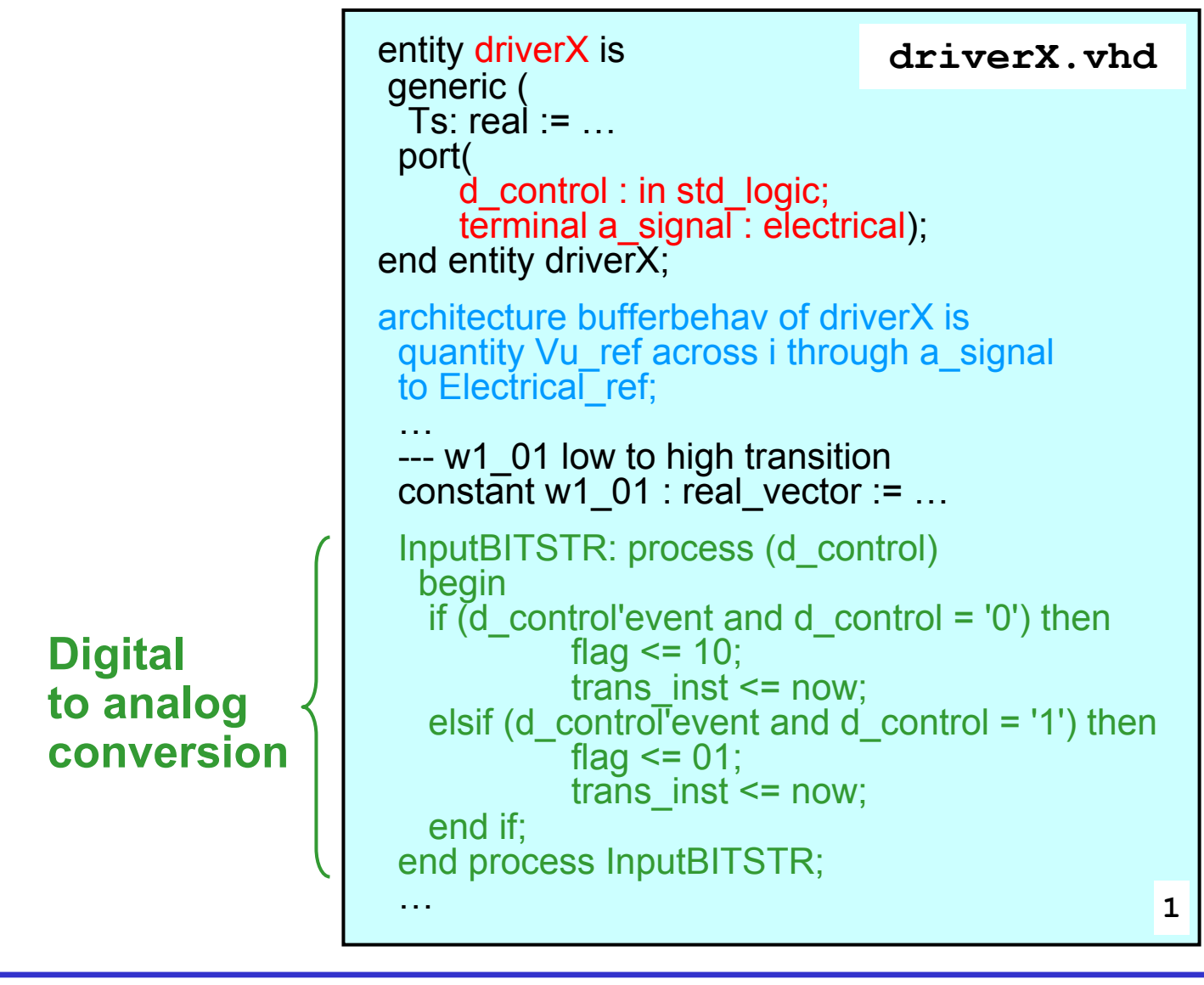

European IBIS Summit Meeting, Feb. 20, 2004 **9**

**E C**

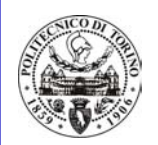

### **VHDL-AMS Model Implementation (ii)**

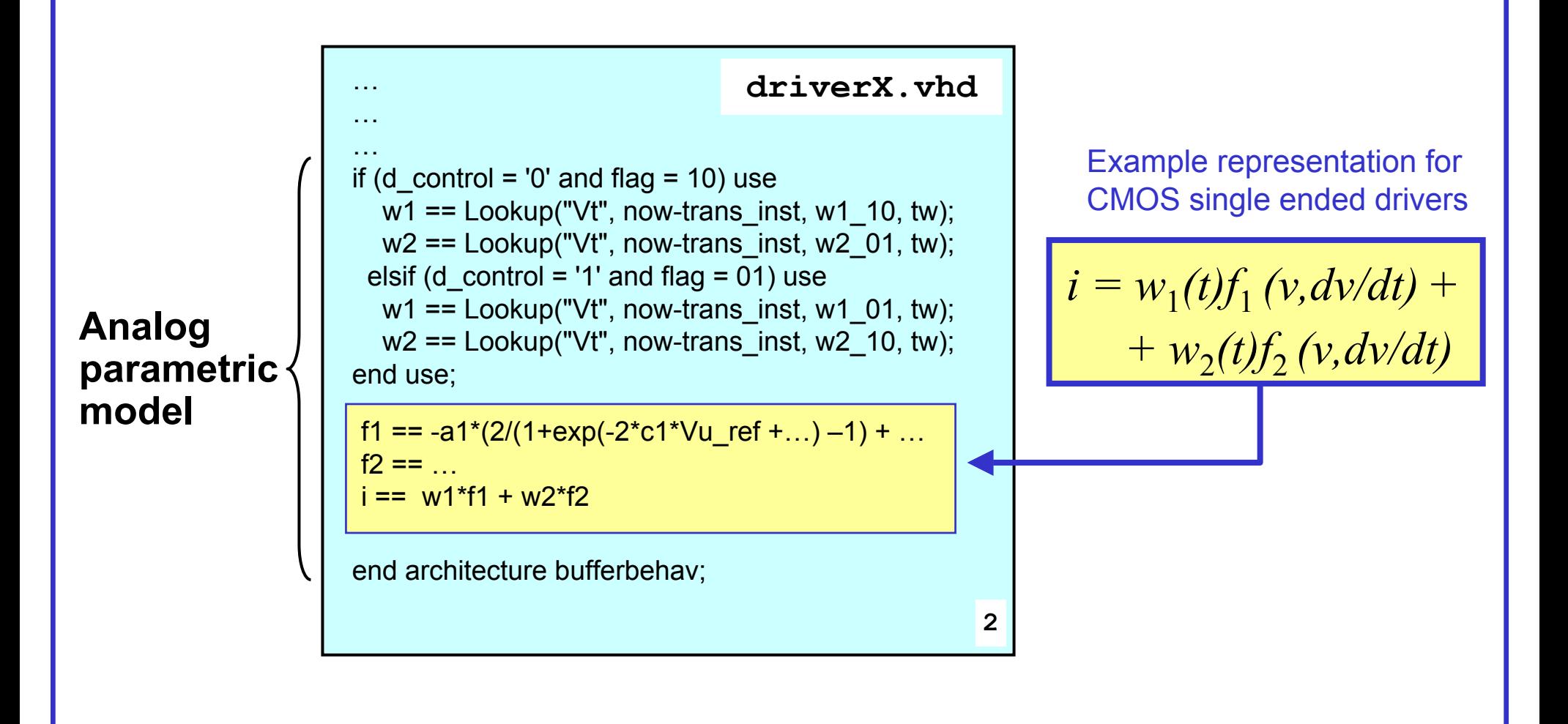

**E C**

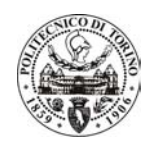

### **Example 1 (i)**

**DEVICE**

High-speed IBM CMOS Driver  $(V_{dd}=1.8V)$ 

# **MODEL**

 $\mathsf{PARAMETRIC}$   $\qquad$  1 (2) basis functions for  $f_1$   $(f_2)$  and and dynamic order 1 [I.S.Stievano et Al., "Parametric Macromodels of Drivers for SSN Simulations," Proc. of IEEE International Symposium on EMC, Boston, MA, USA, Aug. 18-22, 2003]

**E C**

**TEST CIRCUIT**  
\n
$$
\begin{array}{c|c}\n & \text{Tr}\n \end{array}
$$
\n
$$
\begin{array}{c|c}\n & \text{Tr}\n \end{array}
$$
\n
$$
\begin{array}{c|c}\n & \text{Tr}\n \end{array}
$$
\n
$$
\begin{array}{c|c}\n & \text{Tr}\n \end{array}
$$
\n
$$
\begin{array}{c|c}\n & \text{Tr}\n \end{array}
$$
\n
$$
\begin{array}{c|c}\n & \text{Tr}\n \end{array}
$$
\n
$$
\begin{array}{c|c}\n & \text{Tr}\n \end{array}
$$
\n
$$
\begin{array}{c|c}\n & \text{Tr}\n \end{array}
$$

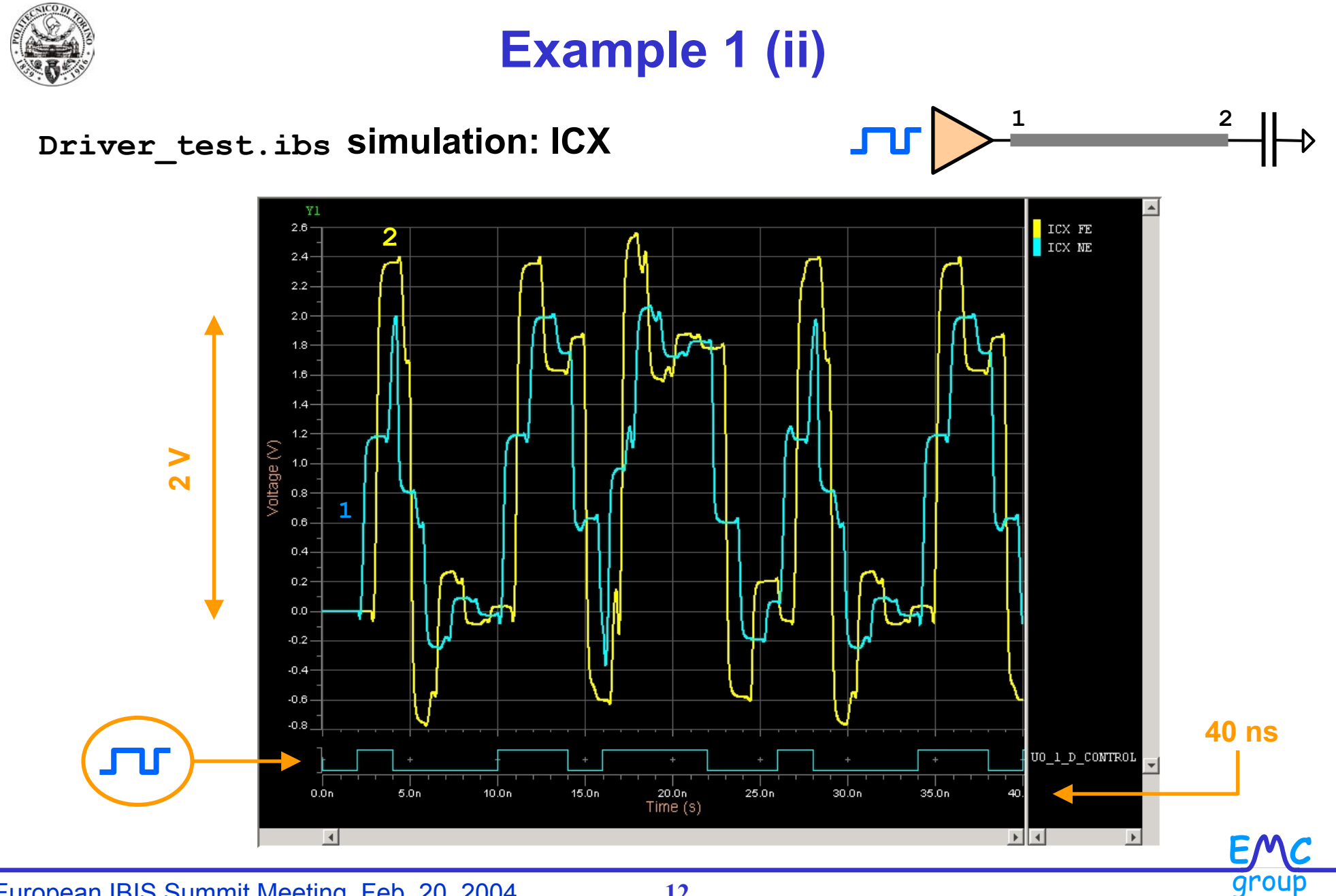

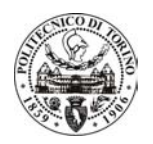

#### **Example 1 (iii)**

#### **Comparison of Driver\_test.ibs & Driver\_test.cir**

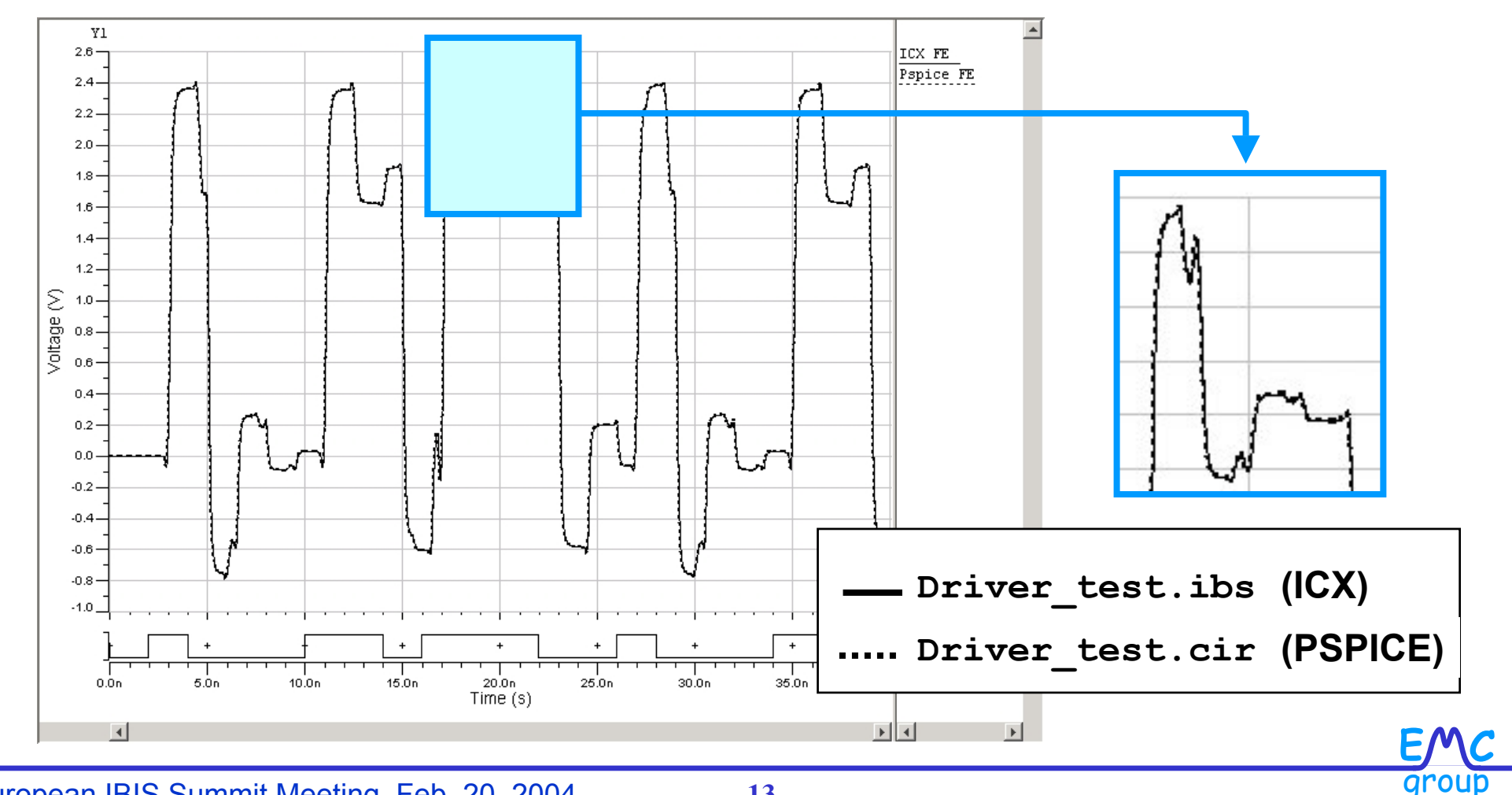

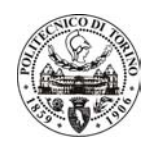

# **Example 2 (i)**

#### **DEVICE**

Fairchild FIN1001 ( $V_{dd}$ =3.3V) LVDS High Speed Differential Driver

#### **PARAMETRICMODEL**

#### Macromodel **details** and **validation** in

[I.S.Stievano, C.Siviero, I.A.Maio, F.G.Canavero, "Modeling of the Static and Dynamic Behavior of Differential Drivers," Proc. of EMC-Compo 2004, Mar. 31 – Apr. 1, 2004]

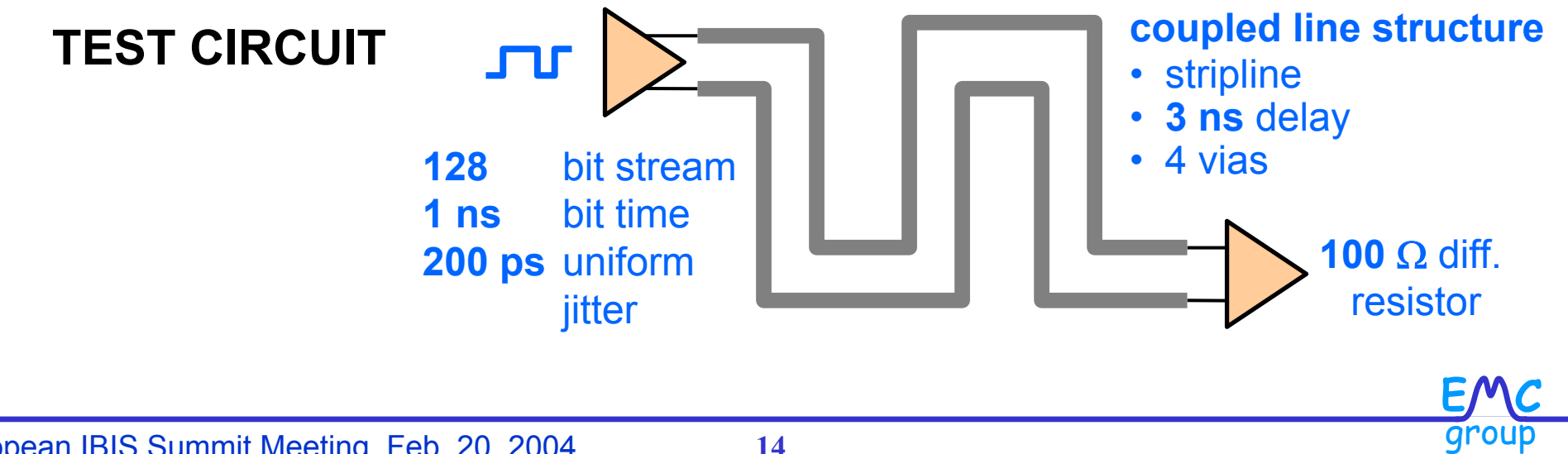

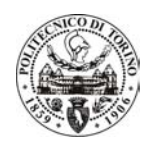

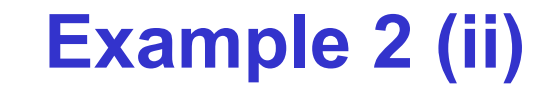

#### **ICX Application:** Eye diagram

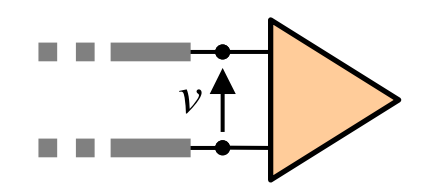

**E C**

group

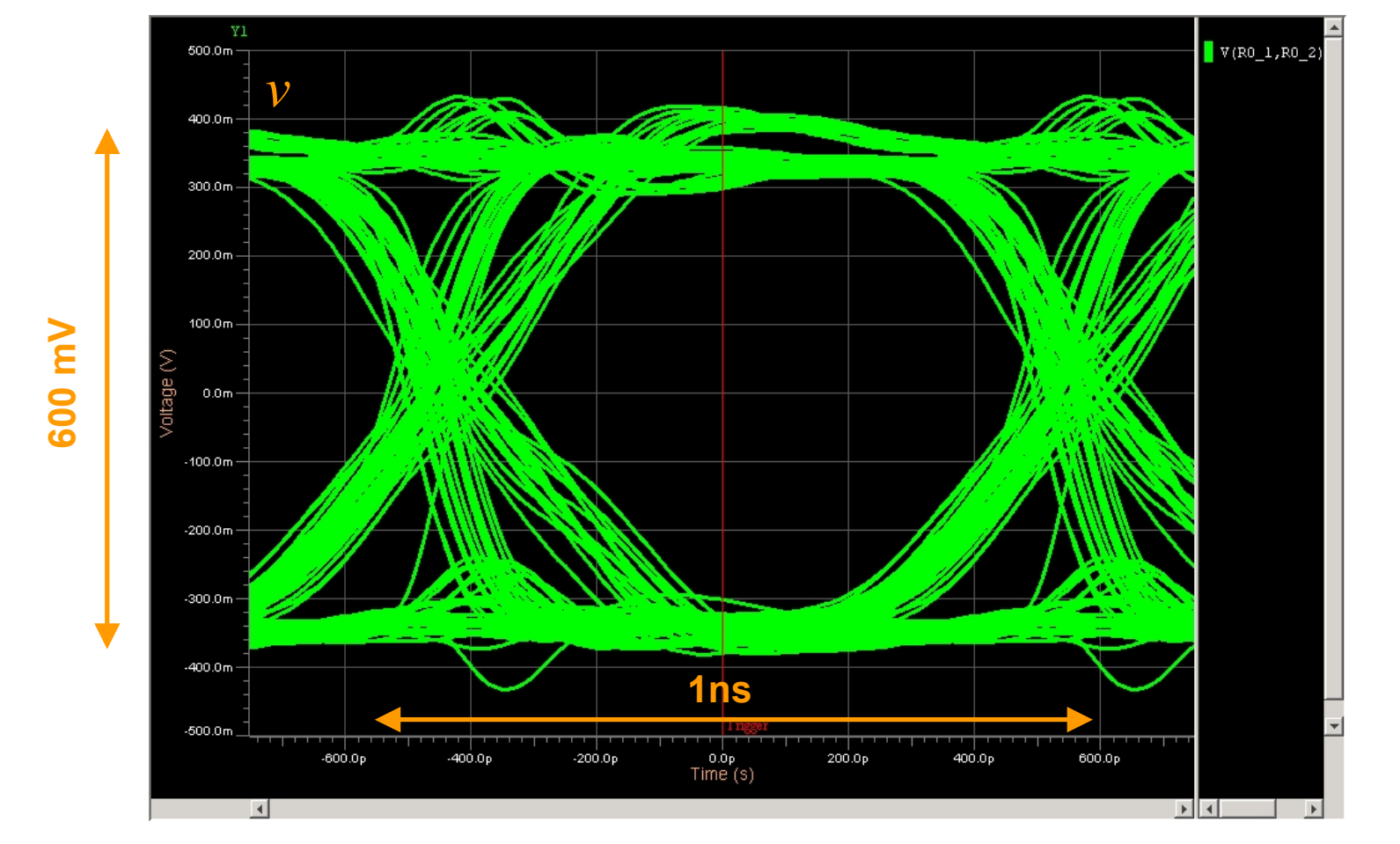

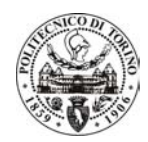

#### **Conclusions**

**Parametric models are well suited to IBIS multilingual extension:** easy implementation and use in IBIS compliant simulators

- **Math Foundations and Generality**
	- **HIGH ACCURACY** at **LOW COMPLEXITY (like classical IBIS models)**
- **Good EFFICIENCY**
- **PROTECTION OF IP**
- ¾ **advanced modeling techniques introduced via IBIS multilingual extension not affect IBIS standard and require no upgrades of IBIS ver. 4.1 compliant simulators**

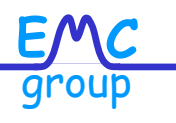

advantages advantages

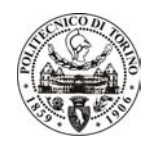

#### **Acknowledgements**

#### Thanks to

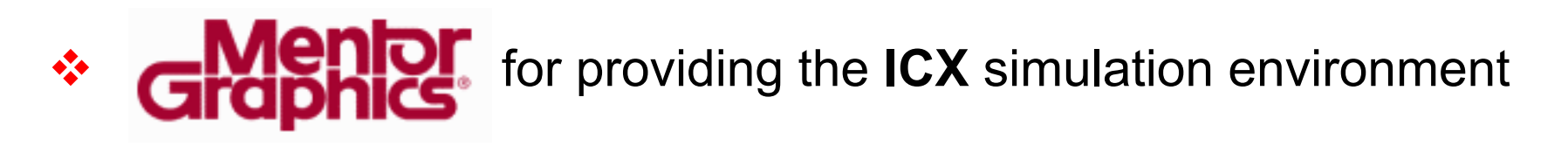

- **Sergio Perazza** (Mentor, Italy) for the technical support on ICX and for the validation Example 2
- $\frac{1}{2}$  **Arpad Muranyi** (Intel) for VHDL templates and code posted on http://www.eda.org/pub/ibis/summits/jun03a/ and http://www.eda.org/pub/ibis/summits/feb04a/

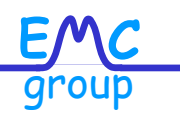